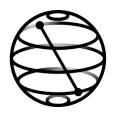

## **INTRODUCTION TO QISKIT**

These links include most of the material which I showed during the Introduction to Qiskit Lectures. The Jupyter notebook which was used for the exercises is also included in this email

**Qiskit Textbook** 

Getting started — Qiskit 0.39.0 documentation

v0.12 Grokking the Bloch Sphere (javafxpert.github.io)

https://qiskit.org/documentation/apidoc/circuit.html

GitHub - Qiskit/qiskit: Qiskit is an open-source SDK for working with quantum computers at the level

of circuits, algorithms, and application modules.

https://www.ibm.com/quantum/roadmap

## **NEXT EVENTS: QISKIT BOOTCAMP**

The Qiskit Bootcamp will take place in October, during 2-3 weekends and happens online. The Bootcamp will mostly cover the basics of Qiskit, needed to get the Qiskit developer certificate. Participants will receive a voucher to take the Qiskit Developer Certification exam for free. With this link you can preregister (don't worry you can still decline in the future and it is completely for free=:

https://airtable.com/shrmWomoavlscDZkc

If you have any other questions please du not hesitate to ask me!

Marcel Pfaffhauser FAF@zurich.ibm.com